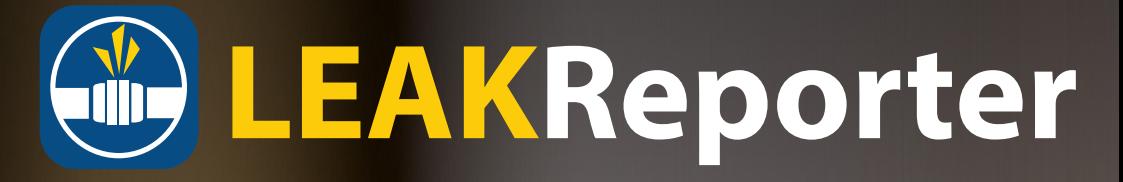

Gagnez du temps et de l'argent avec des rapports de chasse aux fuites simples et complets

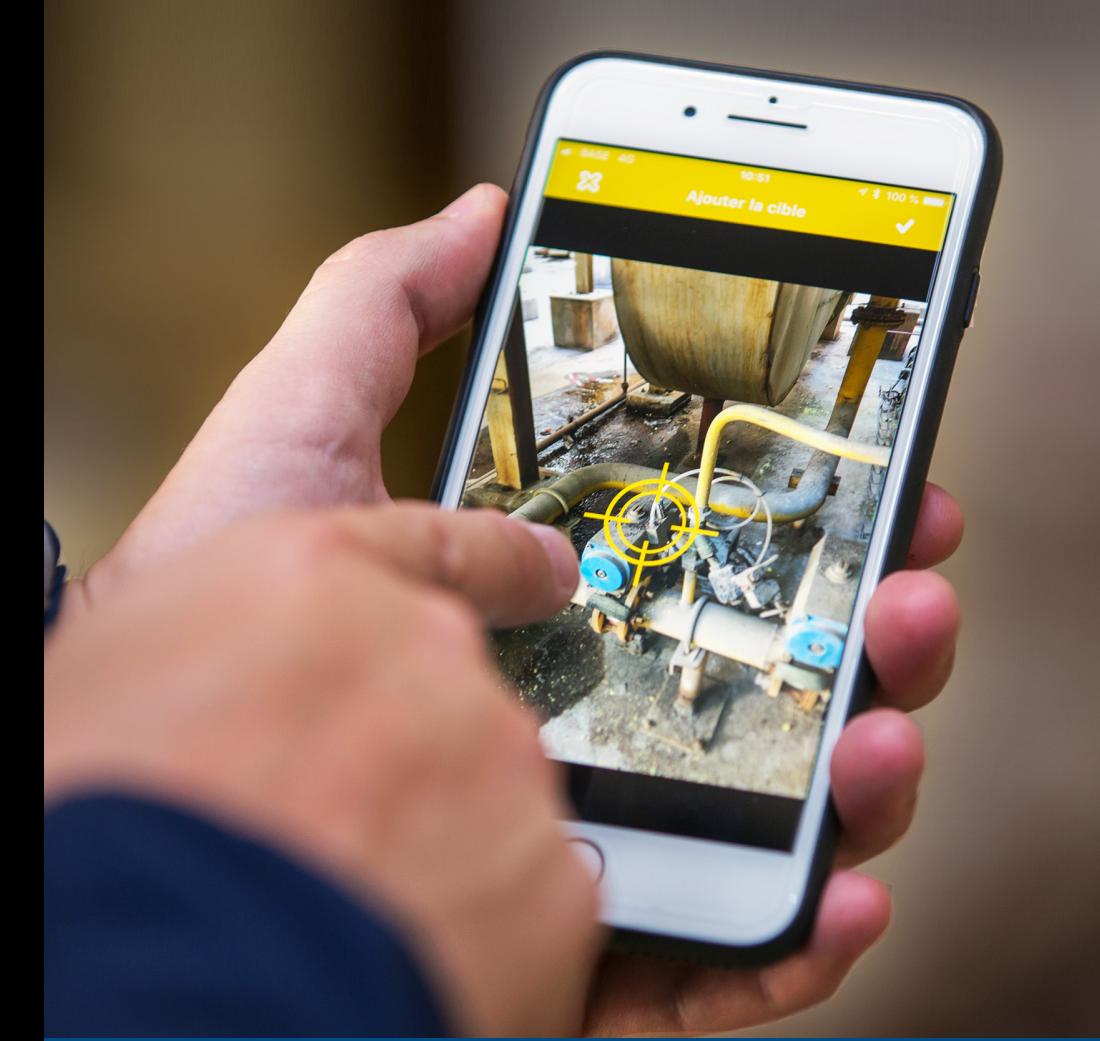

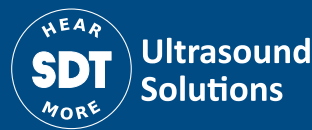

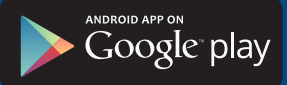

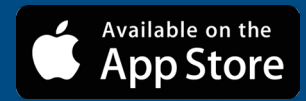

## **LEAKReporter**

## **Créez votre rapport en 5 étapes :**

- **1** Créez votre campagne
- **2** Documentez chaque fuite en photo
- **3** Décrivez la fuite et estimez-en le coût
- **4** Synchronisez votre campagne avec la plateforme web
- **5** Créez automatiquement un rapport détaillé

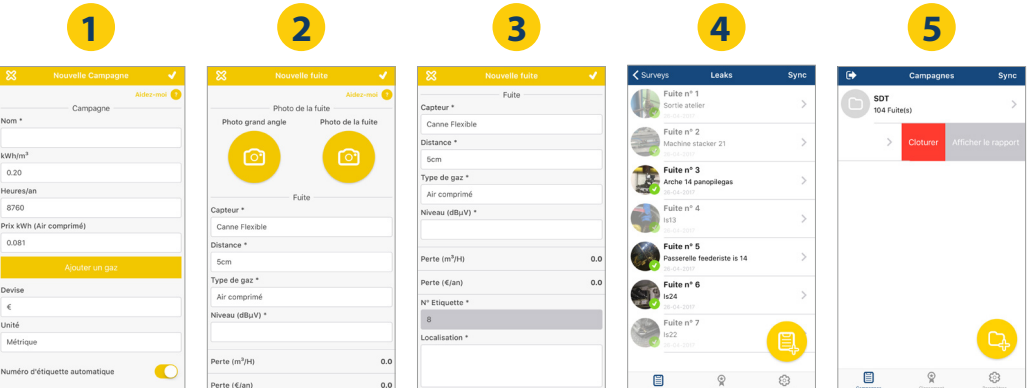

A partir de la plateforme leakreporter.sdtultrasound.com

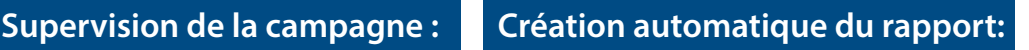

Un rapport financier et un bon de réparation

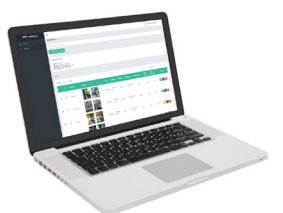

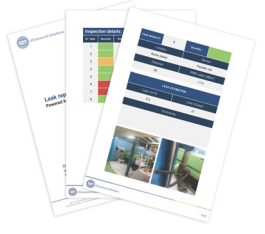

## sdtultrasound.com/leakreporter

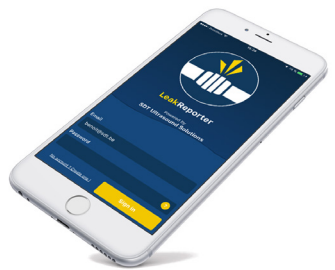